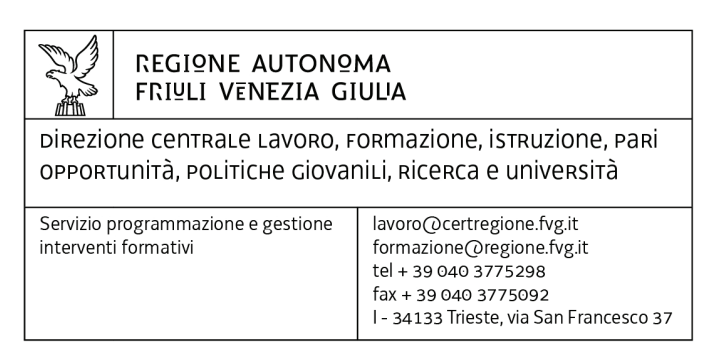

Decreto n° 1709/LAVFORU del 22/03/2016

Legge 8 marzo 2000, n. 53, articolo 6, comma 4 - "Disposizioni per il sostegno della maternità e della paternità, per il diritto alla cura alla formazione e per il coordinamento dei tempi delle citta".

Approvazione operazioni formative aziendali P.M.I. a favore di lavoratori destinatari di congedo ai sensi della legge 53/2000 – mese di dicembre 2015.

# **Il Direttore del Servizio programmazione e gestione interventi formativi**

**Visto** il decreto n. 5530/LAVFORU del 15 ottobre 2015, pubblicato sul Bollettino Ufficiale della Regione n. 43 del 28 ottobre 2015, con il quale è stato approvato l'avviso per la presentazione di operazioni formative aziendali a favore dei lavoratori destinatari di congedo ai sensi della legge 53/2000;

**Precisato** che le operazioni devono essere presentate presso uno sportello operante presso gli uffici della Direzione centrale lavoro, formazione, istruzione, pari opportunità, politiche giovanili, ricerca e università, via Nievo 20, Udine, dal 2 novembre 2015 al 29 febbraio 2016, salvo anticipato esaurimento delle risorse finanziarie disponibili, ammontanti a complessivi euro 600.000,00 di cui euro 500.000,00 a favore delle PMI ed euro 100.000,00 a favore delle GI;

**Evidenziato** che le operazioni vengono valutate mensilmente sulla base delle metodologie e criteri approvati dal Comitato di Sorveglianza del POR FSE nella seduta dell'11 giugno 2015 (paragrafo 14 dell'Awiso);

**Visto** il decreto n. 1102/LAVFORU del 29 febbraio 2016 con il quale sono state approvate ed ammesse a finanziamento le operazioni presentate nel mese di novembre 2015 ed a seguito del quale la disponibilità finanziaria risulta essere pari ad euro 0,00;

**Precisato** pertanto che sono esaurite le risorse per il finanziamento di operazioni formative aziendali;

**Viste** le operazioni presentate nel mese di dicembre 2015;

**Evidenziato** che la struttura stabile decentrata di Udine del Servizio programmazione e gestione interventi formativi ha provveduto alla valutazione delle operazioni presentate nel mese di dicembre 2015, formalizzando le risultanze finali nella relazione istruttoria del 29 febbraio 2016;

**Preso atto** che dalla citata relazione istruttoria emerge che le operazioni presentate dalle PMI sono 25, delle quali 21 hanno superato la soglia di punteggio utile per l'inserimento in graduatoria e sono approvabili, 1 operazione valutata non ha superato la soglia di punteggio utile per l'inserimento in graduatoria e 3 operazioni sono state escluse dalla valutazione;

**Considerato** che la valutazione delle operazioni presentate determina la predisposizione dei seguenti documenti:

- elenco delle operazioni approvate (allegato 1 parte integrante);
- elenco delle operazioni non approvate che non hanno raggiunto la soglia minima di punteggio (allegato 2 parte integrante);
- elenco delle operazioni escluse dalla valutazione (allegato 3 parte integrante);

**Considerato** che l'allegato 1 determina l'approvazione di 21 operazioni;

**Precisato** che allo stato attuale non è possibile finanziare le 21 operazioni di cui sopra per mancanza di risorse;

**Precisato** che il presente decreto, comprensivo degli allegati 1, 2 e 3 parti integranti, viene pubblicato sul Bollettino Ufficiale della Regione;

**Visto** il Regolamento di organizzazione dell'Amministrazione Regionale e degli Enti Regionali, approvato con Decreto del Presidente della Regione n. 0277/Pres. del 27 agosto 2004 e successive modificazioni;

**Vista** la deliberazione della Giunta Regionale n. 1922 dell'1 ottobre 2015 e successive modificazioni ed integrazioni relativa alla articolazione e declaratoria di funzioni delle strutture organizzative della Presidenza della Regione, delle Direzioni Centrali e degli Enti regionali;

# **Decreta**

- 1. In relazione all'Avviso indicato in premessa ed a seguito della valutazione delle operazioni presentate nel mese di dicembre 2015 sono approvati i seguenti documenti:
	- elenco delle operazioni approvate (allegato 1 parte integrante);
	- elenco delle operazioni non approvate che non hanno raggiunto la soglia minima di punteggio (allegato 2 parte integrante);
	- elenco delle operazioni escluse dalla valutazione (allegato 3 parte integrante);
- 2. L'allegato 1 determina l'approvazione di 21 operazioni.
- 3. Il presente decreto, comprensivo degli allegati 1, 2 e 3, parti integranti, è pubblicato nel Bollettino Ufficiale della Regione.

*Trieste, data del protocollo* 

*Ileana Ferfoglia Firmato digitalmente* 

*DR/* 

### **ALLEGATO 1 - GRADUATORIA DELLE OPERAZIONI APPROVATE**

# (Sono finanziate le operazioni con numero d'ordine in grassetto sottolineato)

#### 53 PMI 2015

LEGGE 53/2000 - PICCOLE E MEDIE IMPRESE Monoaziendale 2015

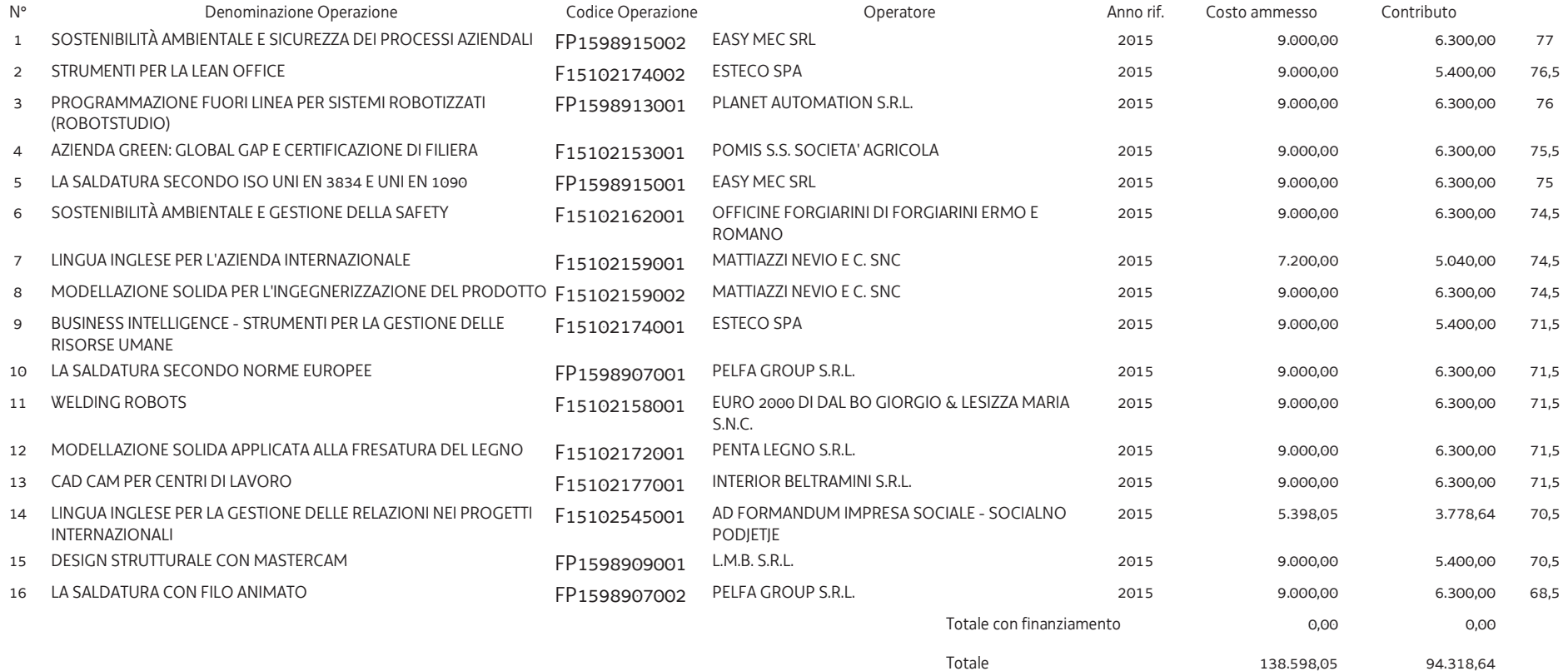

#### 53 ENTI PMI 2015

LEGGE 53/2000 - ENTI SU COMM. PMI (prevalente) 2015

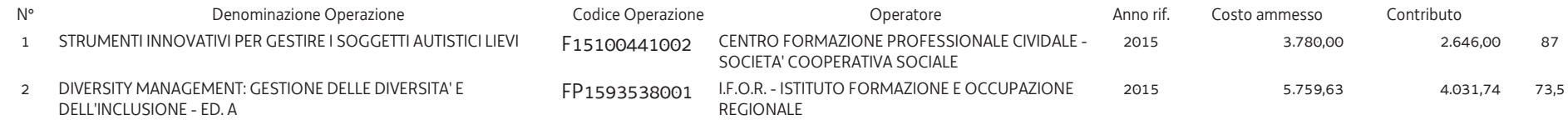

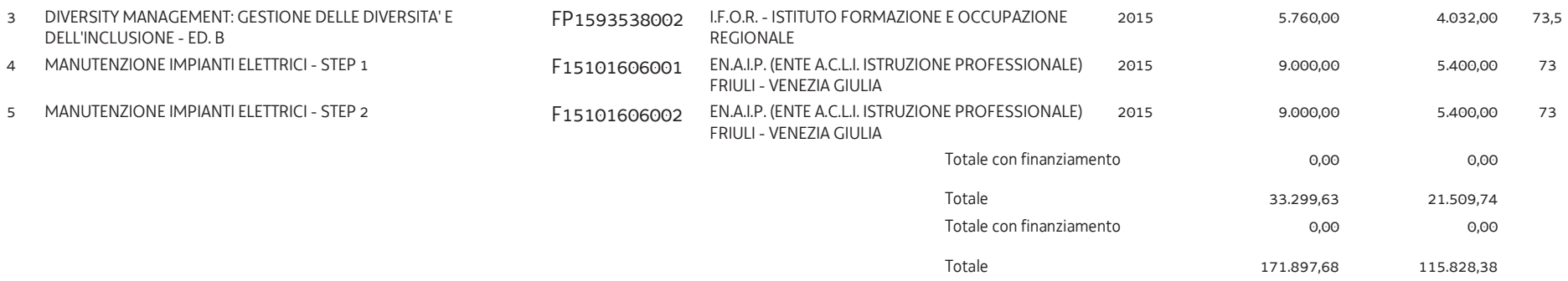

# ALLEGATO 2 - GRADUATORIA OPERAZIONI NON APPROVATE CON PUNTEGGIO INFERIORE A 65

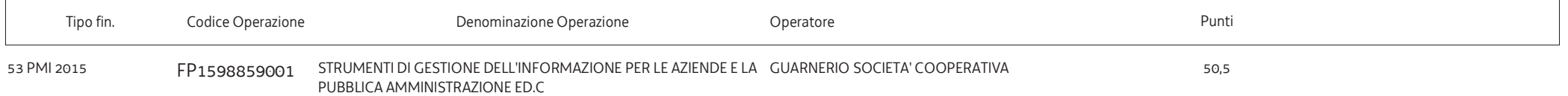

# ALLEGATO 3 - ELENCO DELLE OPERAZIONI ESCLUSE

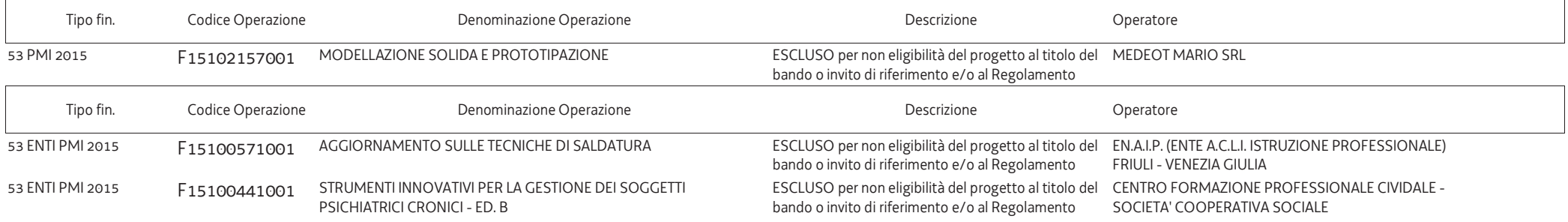